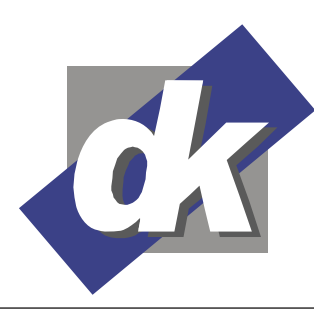

# **MS Word Fortgeschrittene Seminar (2013-2010)**

Ziel dieses Seminars ist es, Ihre Arbeit mit Word effektiver zu gestalten. Dokument- und Formatvorlagen garantieren ein einheitliches Layout Ihrer Dokumente, Seriendruck und Feldfunktionen automatisieren Ihre Arbeit. Weiterhin lernen Sie, wie Word Sie mit speziellen Funktionen zum Erstellen großer Dokumente unterstützt.

### **Themen**

### **Dokumentvorlagen**

- Vorhandene Dokumentvorlagen nutzen
- Eigene Dokumentvorlagen erstellen

### **Formatvorlagen**

- Vorhandene Formatvorlagen
- Formatvorlagen zuweisen
- Anpassen von Formatvorlagen
- Eigene Formatvorlagen definieren

### **Dokument-Abschnitte**

- Verschiedene Abschnittarten
- Spaltensatz
- Wechseln des Seitenformats im Dokument
- Unterschiedliche Kopf- und Fußzeilen in Abschnitten
- Seitenzahlen in Abschnitten neu formatieren und zählen

### **Grafik und Layout**

- Grafiken einfügen, platzieren und formatieren
- Grafik- und Textrahmen
- Textfluß über mehrere Rahmen

### **Seriendruck**

- Datenquellen erstellen, importieren
- Adressfelder in Serienbriefe einfügen
- externe Datenbanken als Datenquelle
- Bedingungsfelder (Wenn-Dann-Sonst)
- Sortieren und selektieren der Adressen
- Drucken eines Seriendokumentes
- Adress-Etiketten und Briefumschläge

### **Formulare und Felder**

- Formular-Vorlagen erstellen
- Spezielle Formularfelder
- Weitere Feldfunktionen nutzen, z.B. Druckdatum, (Gesamt-)Seitenzahl, Dateiname und Pfad

#### **Große Dokumente erstellen**

- Zentral- und Filialdokumente
- Inhaltsverzeichnisse erstellen
- Einen Alphabetischen Stichwortindex erstellen

Dillmann & Kriebs GbR Kommunikationsdesign & EDV-Beratung **Computerschule** 

- Abbildungsverzeichnisse
- Fuß- und Endnoten
- Textmarken und Querverweise

## **Arbeiten im Team**

- Dokumente überarbeiten
- Kommentare
- Änderungen im Dokumente zusammenführen.

### **Voraussetzungen**

Für dieses Seminar benötigen Sie sichere Kenntnisse in den Grundfunktionen von Word.

Das Erstellen von kurzen Schriftstücken, wie Briefen, und deren Gestaltung, sollte Ihnen vertraut sein.

### **Seminarmöglichkeiten**

Das Word Fortgeschrittenen Seminar bieten wir wie folgt an (1 Ustd. = 45 Min.):

- Tagesseminare: 3 Werktage, 24 Ustd.)
- Individuelle Seminare sind auf Ihre Anforderungen und Wünsche abgestimmt.